## sodium channel activity

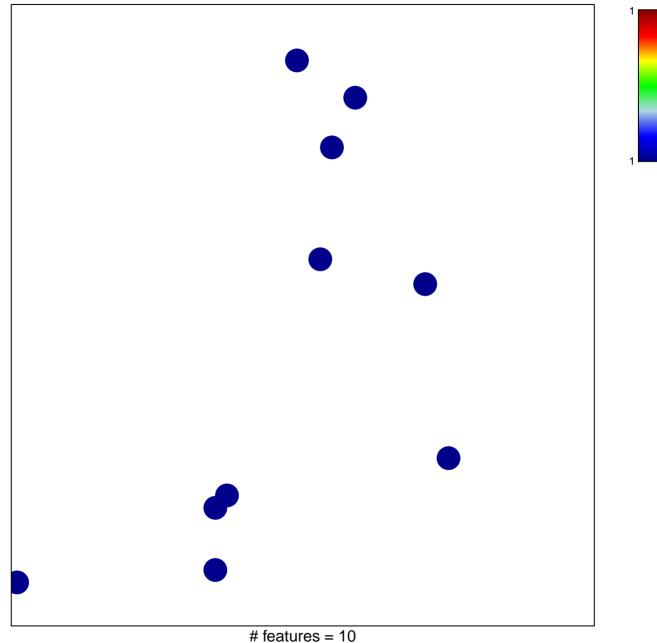

chi-square p = 0.85

## sodium channel activity

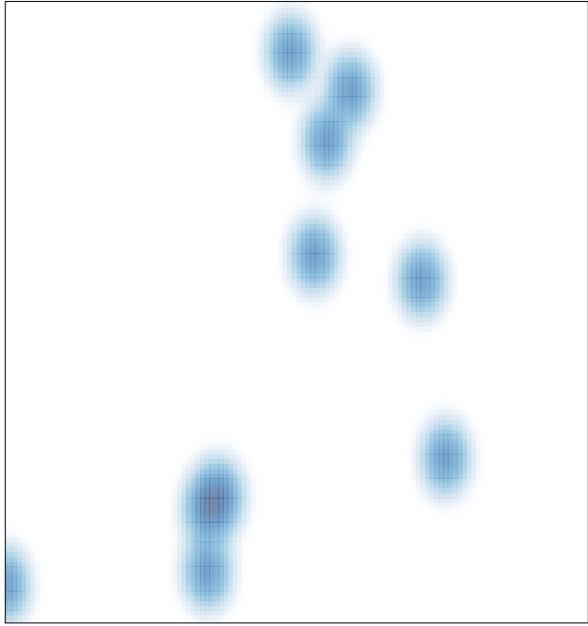

# features = 10, max = 1